# Anlage 1

# Inhaltsverzeichnis

Anforderungen an die Datenübergabe

Legende

Fahrplandatenübersicht

Zähldaten

Eckwerte

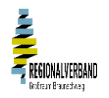

### Anforderungskatalog an Erhebungen zur Ermittlung der AFZS-Nachfrage

Das Datenformat ist in der 'Legende' erläutert und in den Arbeitsblättern 'Fahrplandatenübersicht' und 'Zähldaten'

# beispielhaft aufgeführt.

### **Fahrplandatenübersicht**

Alle Fahrplanfahrten je Linie und Wochentagstyp werden im Arbeitsblatt 'Fahrplandatenübersicht' aufgelistet.

In der Spalte 'ANZAHL\_FPF' des Arbeitsblattes 'Fahrplandatenübersicht' ist die Anzahl Fahrten nach Fahrplan je Linie, Richtung, Wochentagstyp, Jahreszeitschicht und Fahrt aufgeführt.

Analog ist in der Spalte 'ANZAHL EF' des Arbeitsblattes 'Fahrplandatenübersicht' die Anzahl erfolgreich durchgeführter

Erhebungsfahrten je Linie, Richtung, Wochentagstyp, Jahreszeitschicht und Fahrt aufgeführt.

Der Fahrtenhochrechnungsfaktor (Spalte 'HRF\_FRT' im Arbeitsblatt 'Fahrplandatenübersicht') ergibt sich aus der Division HRF\_FRT = ANZAHL\_FPF / ANZAHL\_EF

Die Anzahl Tage je Jahreszeitschicht (= ANZAHL\_FPF) sind im Folgenden beispielhaft aufgeführt:

Am Wochentagstyp MF, Schule entspricht das Quartal der Jahreszeitschicht:

- 1. Jahreszeitschicht (= 1. Quartal), MF, Schule: 51 Tage (Montag-Freitag, Schulzeit)
- 2. Jahreszeitschicht (= 2. Quartal), MF, Schule: 56 Tage (Montag-Freitag, Schulzeit)
- 3. Jahreszeitschicht (= 3. Quartal), MF, Schule: 33 Tage (Montag-Freitag, Schulzeit)
- 4. Jahreszeitschicht (= 4. Quartal), MF, Schule: 48 Tage (Montag-Freitag, Schulzeit)
- Am Wochentagstyp MF, Ferien | Sa | So entspricht das gesamte Kalenderjahr der Jahreszeitschicht.

5. Jahreszeitschicht (= Jahr), MF, Ferien: 63 (Montag-Freitag, Ferienzeit)

- 5. Jahreszeitschicht (= Jahr), Sa: 52 (Samstage)
- 5. Jahreszeitschicht (= Jahr), So: 62 (Sonn- und Feiertage) Hinweise:

Die Anzahl an Erhebungstagen MF, Schulzeit variiert grundsätzlich in der 1. 2. 3. oder 4. Jahreszeitschicht je nach Lage der Schulferien im Kalenderjahr. Sofern die tatsächlichen Verkehrstage niedriger ist, als die Anzahl Erhebungstage in der Jahreszeitschicht, ist die tatsächliche Anzahl an Verkehrstagen anzusetzen (bspw. samstags verkehrt eine Fahrt nur an 49 Verkehrstagen von max. 52 möglichen Erhebungstagen).

Der Hochrechnungsfaktor auf den Wochentagstyp (Spalte 'HRF\_WTT' im Arbeitsblatt 'Fahrplandatenübersicht') ist erforderlich, um - im Fall von Stichprobenlücken - nicht erhobene Fahrten auszugleichen. Der Faktor wird je nach Art der Hochrechnung im jeweiligen Hintergrundsystem befüllt.

### Zähldaten

Die Zähldaten aller erfolgreich durchgeführten Erhebungsfahrten werden im Arbeitsblatt 'Zähldaten' aufgelistet. Die Zähldaten (Einsteiger, Aussteiger, Besetzung) werden getrennt nach Erhebungsdatum, Erhebungsfahrt und Haltestelle dargestellt (s. Arbeitsblatt 'Zähldaten').

Die Datenverarbeitungssoftware berücksichtigt in der Transformation der Rohdaten die speziellen örtlichen und betrieblichen Gegebenheiten (z.B. Wartesaaleffekt, Spätaussteigereffekt, Durchfahrereffekt an Endpunkten | Linienwechsel | Fahrtnummernwechsel).

Die Zähldatenübergabe erfolgt nach den Bearbeitungsschritten Güteprüfung und Saldenausgleich. Die Zähldaten sind (inkl. Vor- und Nachbesetzung) plausibilisiert:

- 1) Summe Einsteiger je Fahrt = Summe Aussteiger je Fahrt
- 2) Es liegen keine negativen Besetzungen je Fahrtabschnitt vor
- 3) Besetzung vor Hst<sub>i</sub> Aussteiger an Hst<sub>i</sub> + Einsteiger an Hst<sub>i</sub> = Besetzung nach Hst<sub>i</sub>
- 4) Aussteiger an Hst<sub>i</sub> ≤ Besetzung vor Hst<sub>i</sub>
- 5) Einsteiger an Hst $_i \leq B$ esetzung nach Hst $_i$

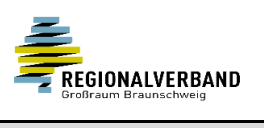

## LEGENDE

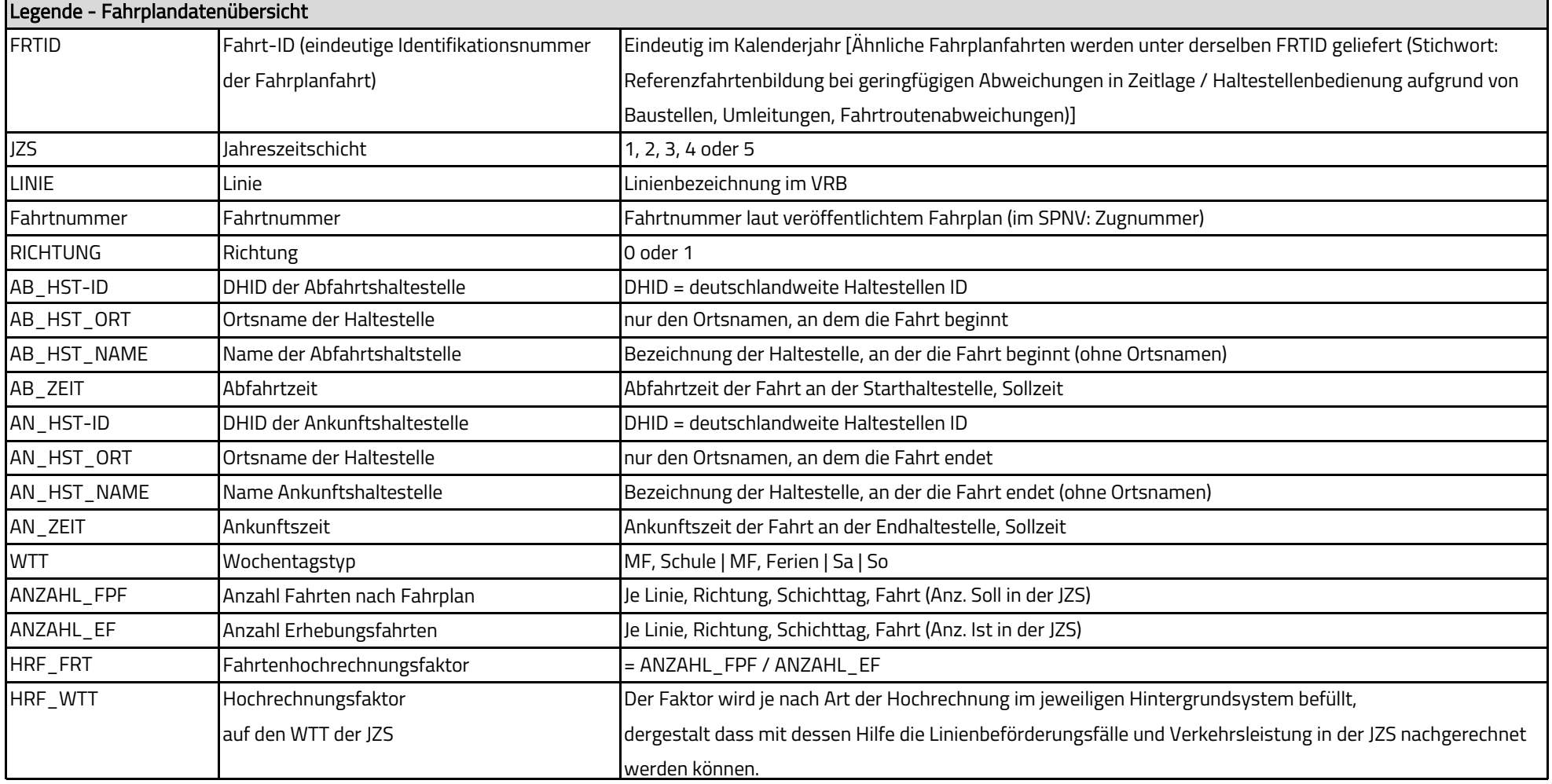

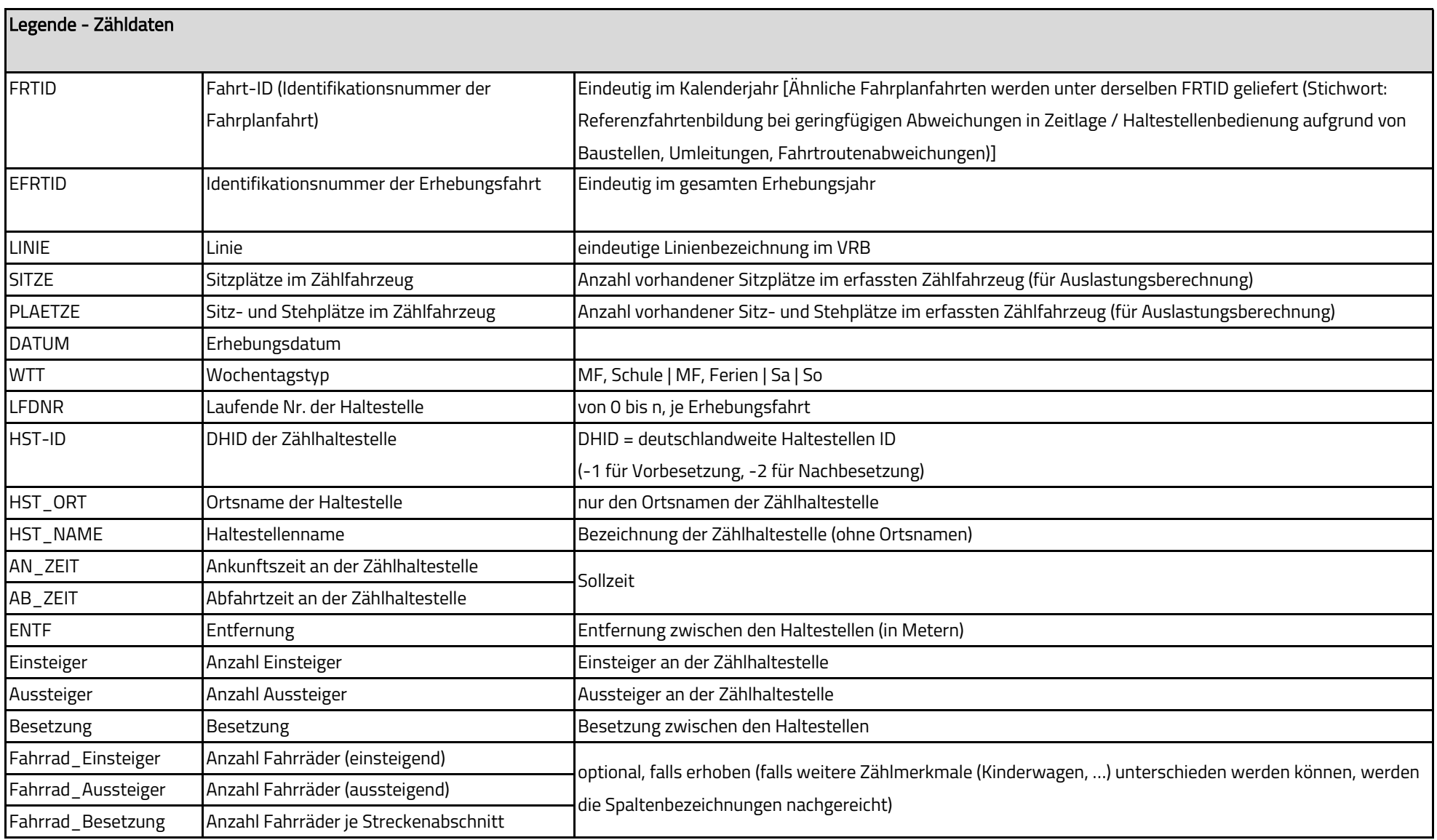

#### **FAHRPLANDATENÜBERSICHT**

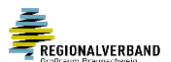

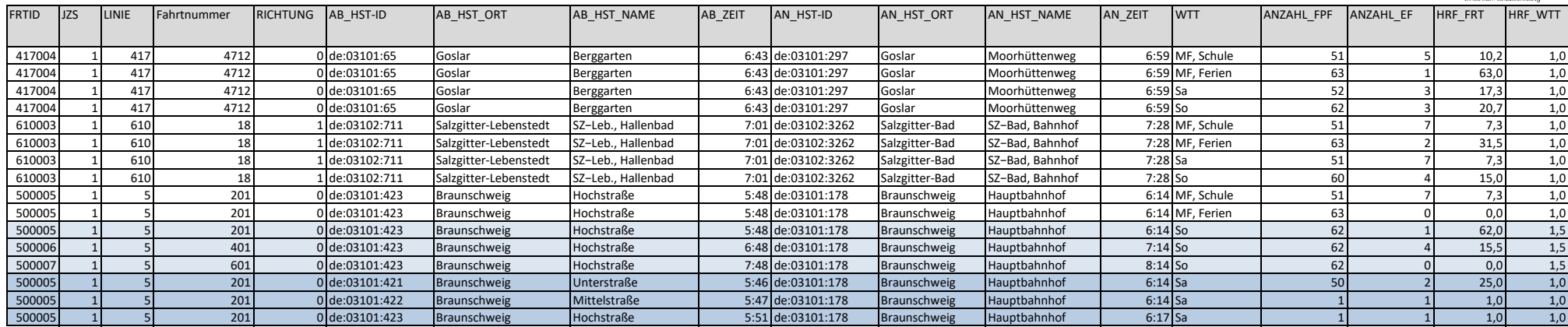

#### **Hinweise:**

Zeilen 14 bis 16: Beispiel für den Ausgleich nicht erhobener Fahrten über die Hochrechnung auf den Wochentagstypen einer Jahreszeitschicht (HRF\_WTT).

Zeilen 17 bis 19: Beispiel für ähnliche Fahrten mit geringfügigen zeitlichen und räumlichen Unterschieden, die unter derselben Referenzfahrt zusammengefasst werden.

‹bergabe als csv-Datei mit Semikolon als Trennzeichen

## **ZÄHLDATEN**

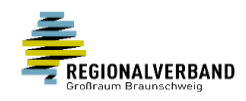

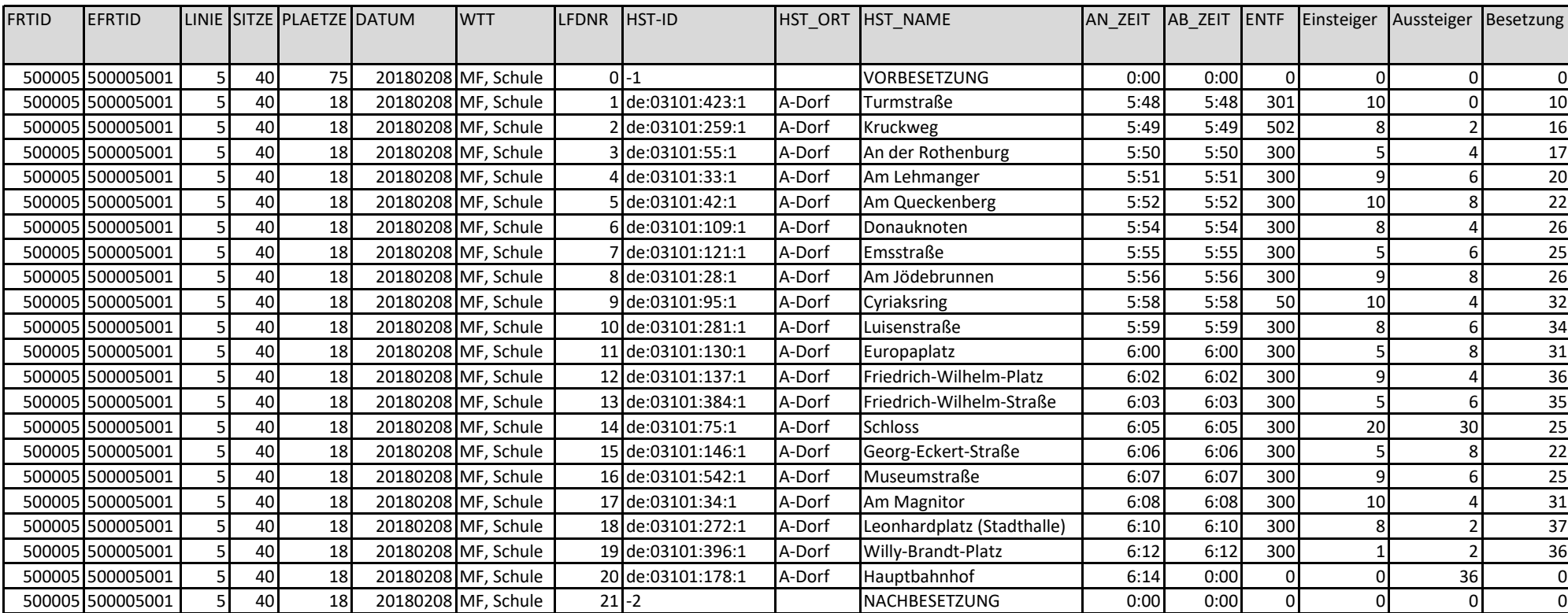

### **Hinweise:**

Beispiel ohne Spalten für Fahrradzählung oder weitere optionale Zählmerkmale Übergabe als csv-Datei mit Semikolon als Trennzeichen

## ECKWERTE

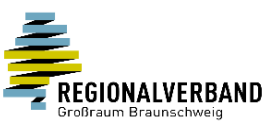

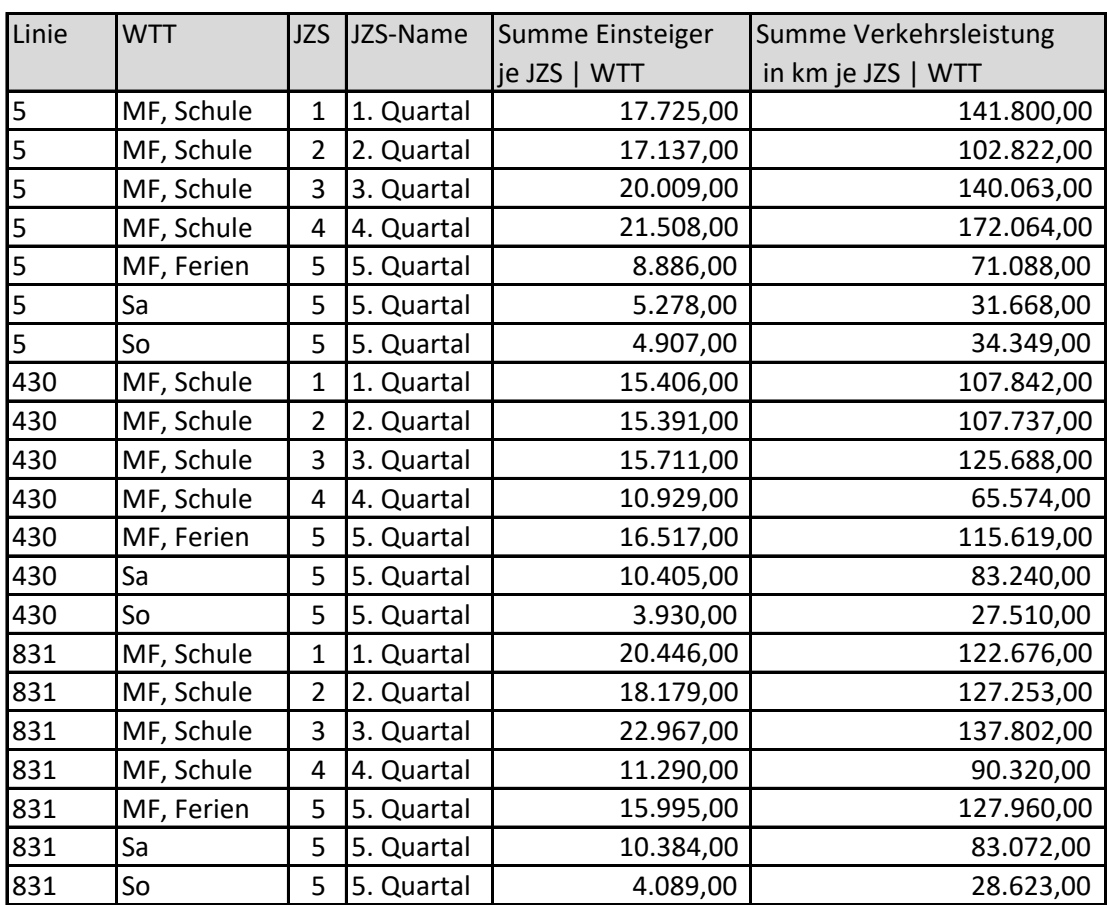

### **Hinweise:**

Die Eckwerte dienen als Abgleich für die korrekte Datenübernahme.

Die Eckwerte werden zusammen mit den Daten übergeben.

Die hier ausgewiesenen Werte müssen sich anhand der Angaben aus der

'Fahrplandatenübersicht' (ANZAHL\_EF, HRF\_FRT, HRF\_WTT) und den 'Zähldaten' (ENTF, Einsteiger) reproduzieren lassen.

Übergabe als Excel-Datei